## **Comment optimiser les tests avec une démarche d'automatisation simplifiée**

**Jean-Luc VILLETTE (PACIFICA) Eddy JABES (ALTEN)**

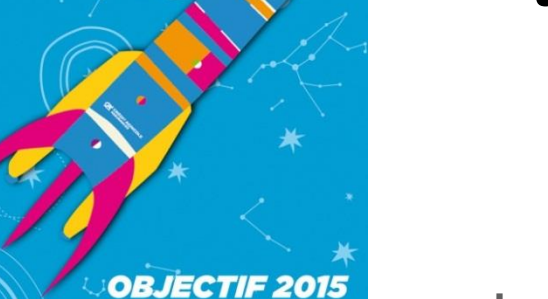

**PACIFICA** 

**AGRICOLE** ASSURANCES Le bon sens a de l'avenir  $\longrightarrow$ 

**Journée Française des Tests Logiciels**

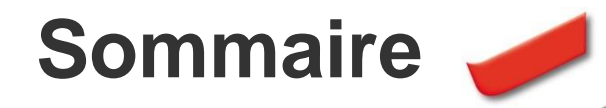

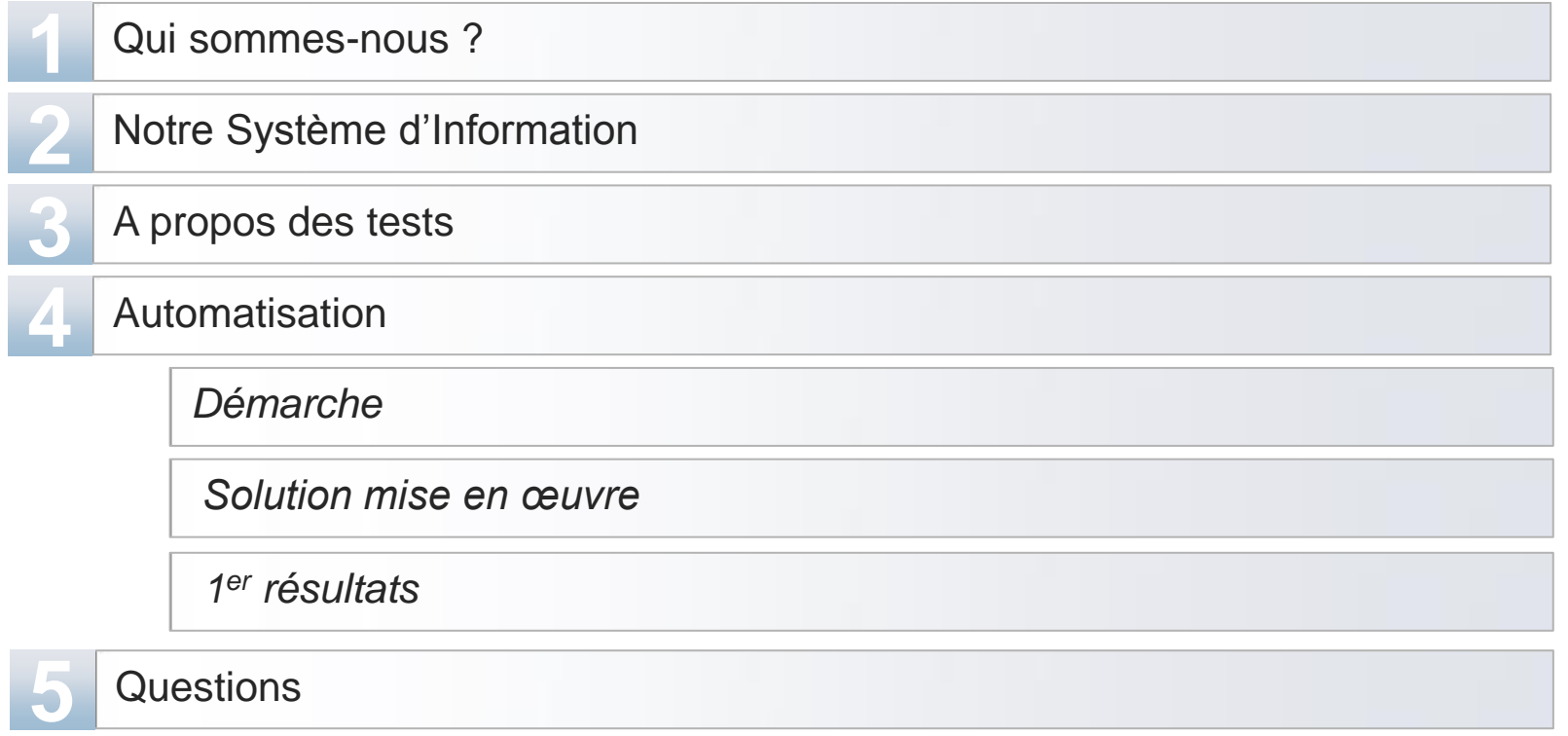

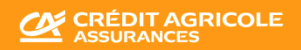

# **1 Qui sommes-nous ?**

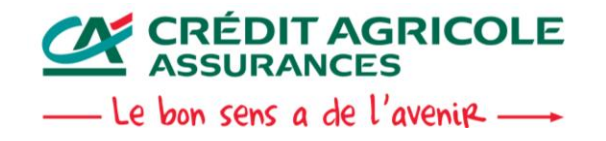

**Page 3 14/04/2015 Journée Française des Tests Logiciels 2015**

## **Qui sommes-nous ?**

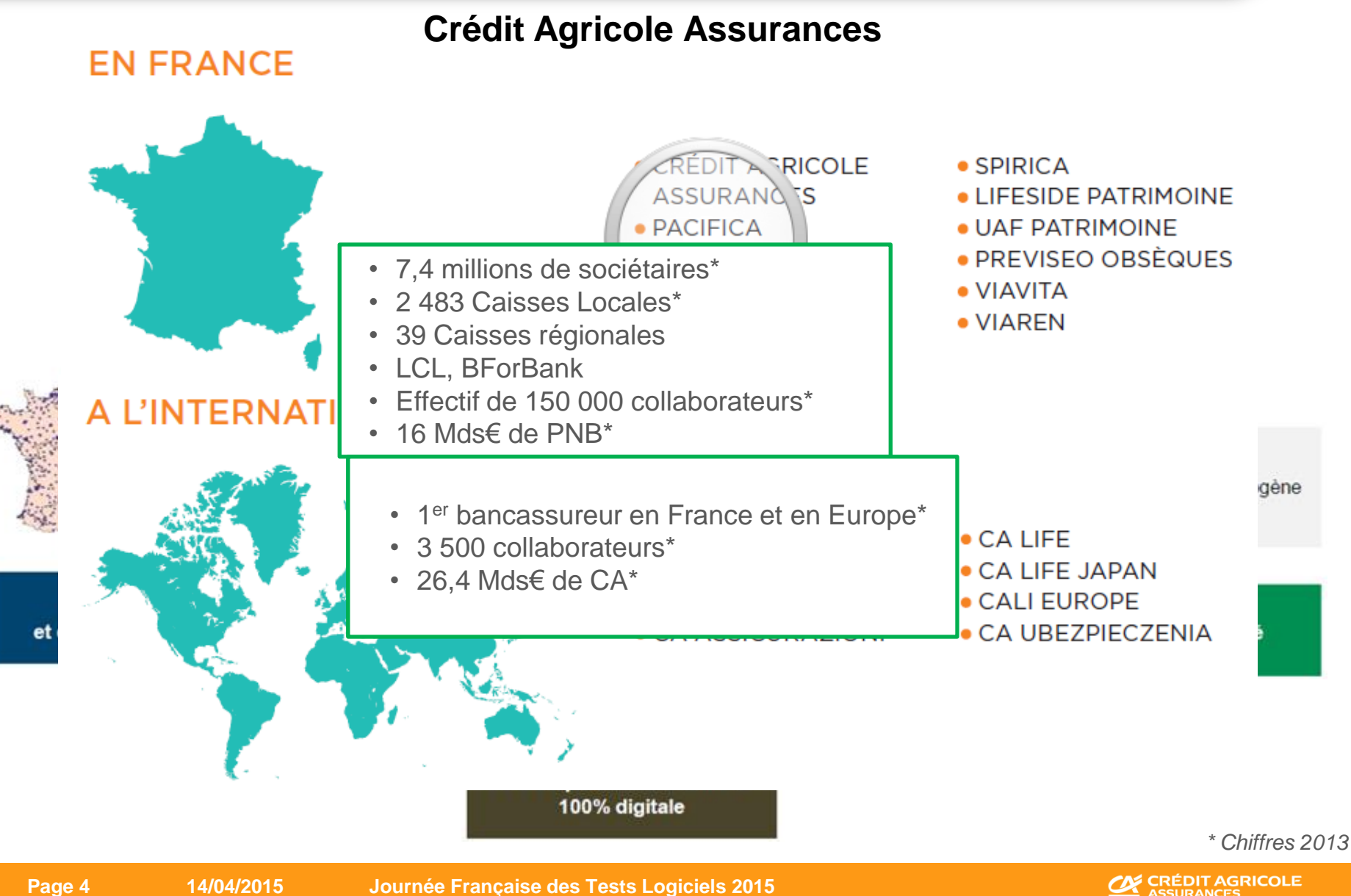

**Page 4 14/04/2015 Journée Française des Tests Logiciels 2015**

## **Qui sommes-nous ?**

#### **PACIFICA**

#### **Métiers et clientèle**

Assurance dommanuel de la prévoyance santé : la prévoyance de la prévoyance de la prévoyance de la prévoyance de la prévoyance de la prévoyance de la prévoyance de la proposage de la proposage de la proposage de la proposa pour les particuliers (Automobile de la Vie, ...)<br>Automobile de la Vie, …) en Rouen de la Vie, …) en la Vie, de la Vie, de la Vie, de la Vie, de la Vie, de la V pour les agricult<sub>eur</sub>s et profession libérales STRASBOURG **RENNES OD O** ORLÉANS **Position e 7<sup>ème</sup> Assureur Don POITERS O 1 Assureur en C**<br> **example de la CLERMONT-FERRAND OUR DE LYON •** 2<sup>ème</sup> Assureur Agricole **MONTPELLIER OD** PAU<sup>O</sup> **OD** AIX-EN-PROVENCE **9,6 millions de contrats** 

- **Chiffres-clés 201** 
	- **Plus d'un million de single single surfalle du**
	- **1 475 collaborateurs dont 1042 dans 16 Unités de Gestion de Sinistres et une Unité de Gestion Récoltes**
	- **2,6 milliards d'euros de chiffre d'affaires**

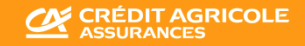

# **2 Notre Système d'Information**

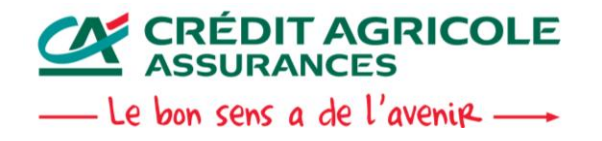

**Page 6 14/04/2015 Journée Française des Tests Logiciels 2015**

# **Notre S.I.**

- Le Système d'Information, c'est :
	- **Un cœur basé sur un mainframe (z/OS-COBOL-CICS-DB2)**
	- **Une couche de présentation multi-technologies : HTML, JAVA, MS .NET**
	- **Plus de 280 applications, environ 1 000 fonctionnalités**
	- **Des millions d'utilisateurs potentiels**

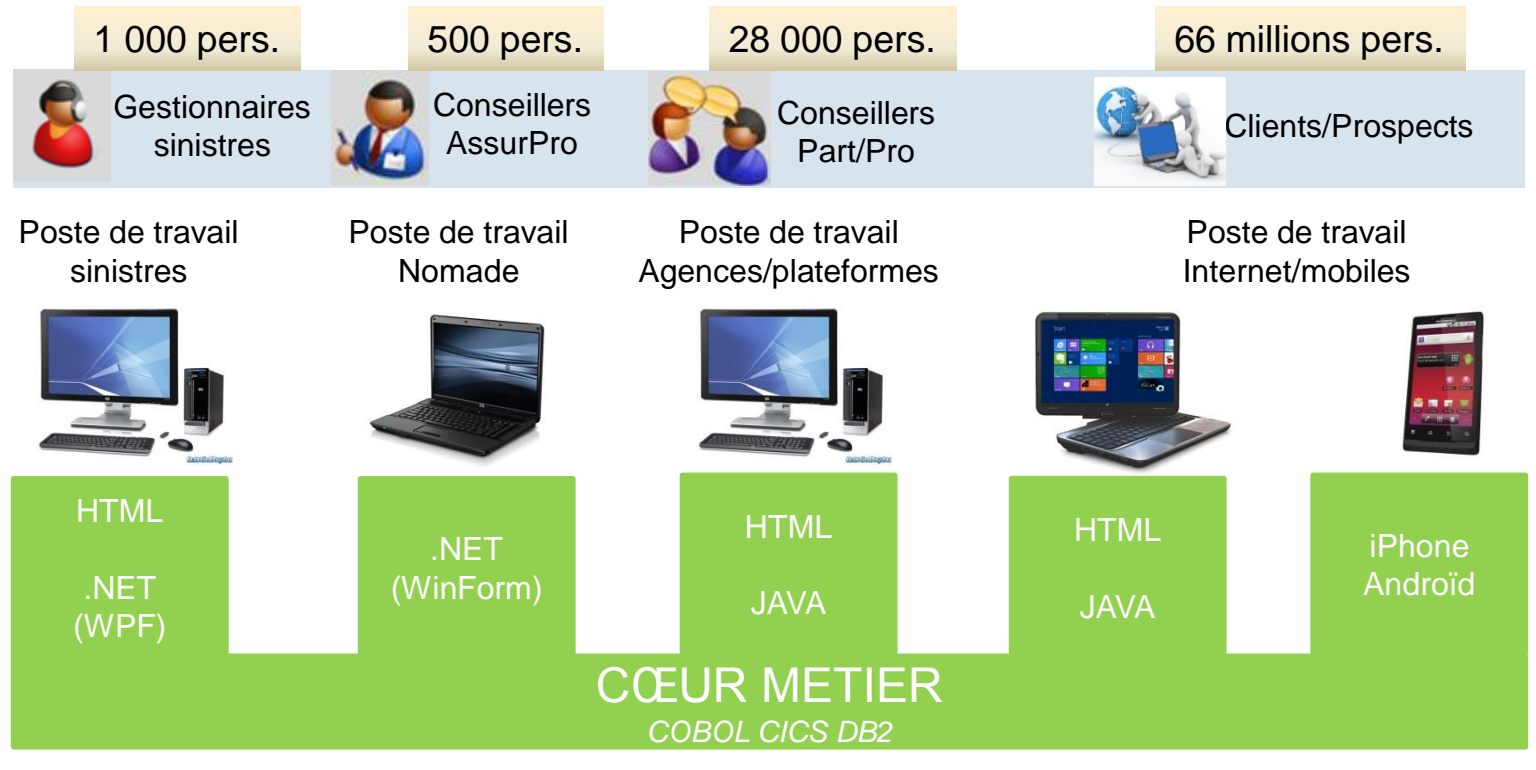

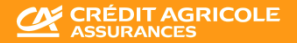

## **Organisation des livraisons**

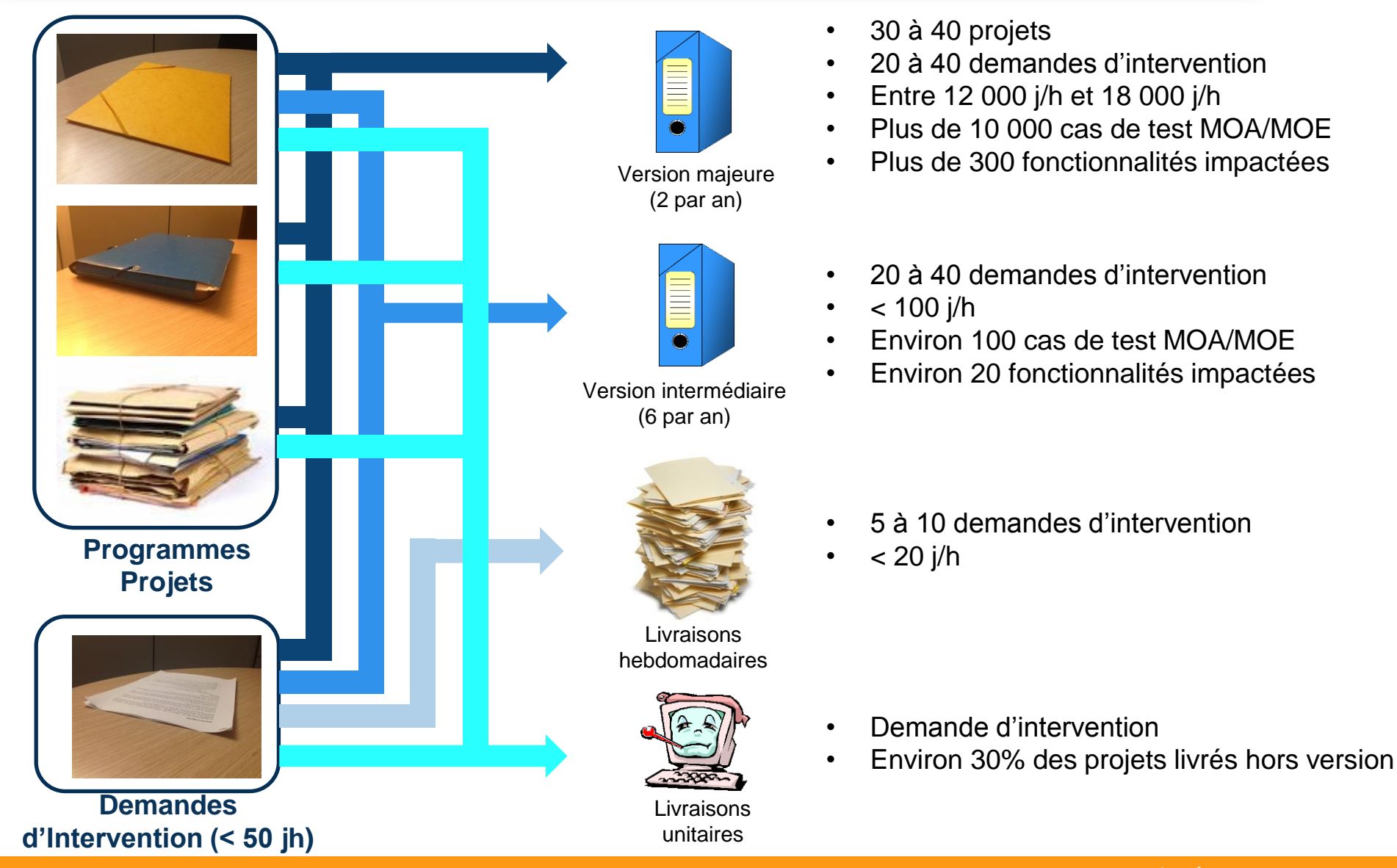

**Z CRÉDIT AGRICOLE**<br>LASSURANCES

**Page 8 14/04/2015 Journée Française des Tests Logiciels 2015**

# **3 A propos des tests**

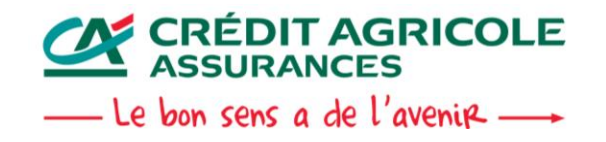

**Page 9 14/04/2015 Journée Française des Tests Logiciels 2015**

## **A propos des tests**

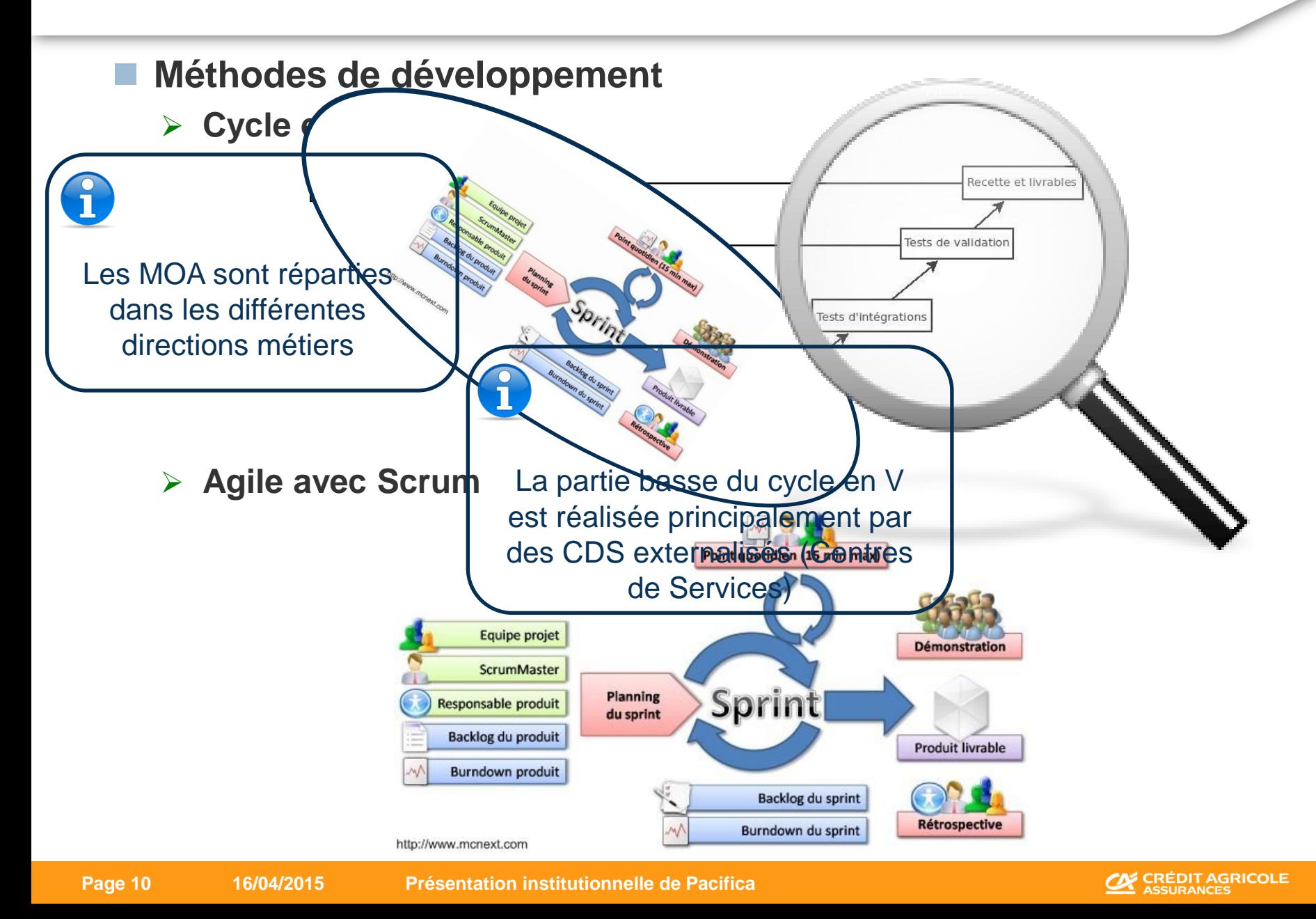

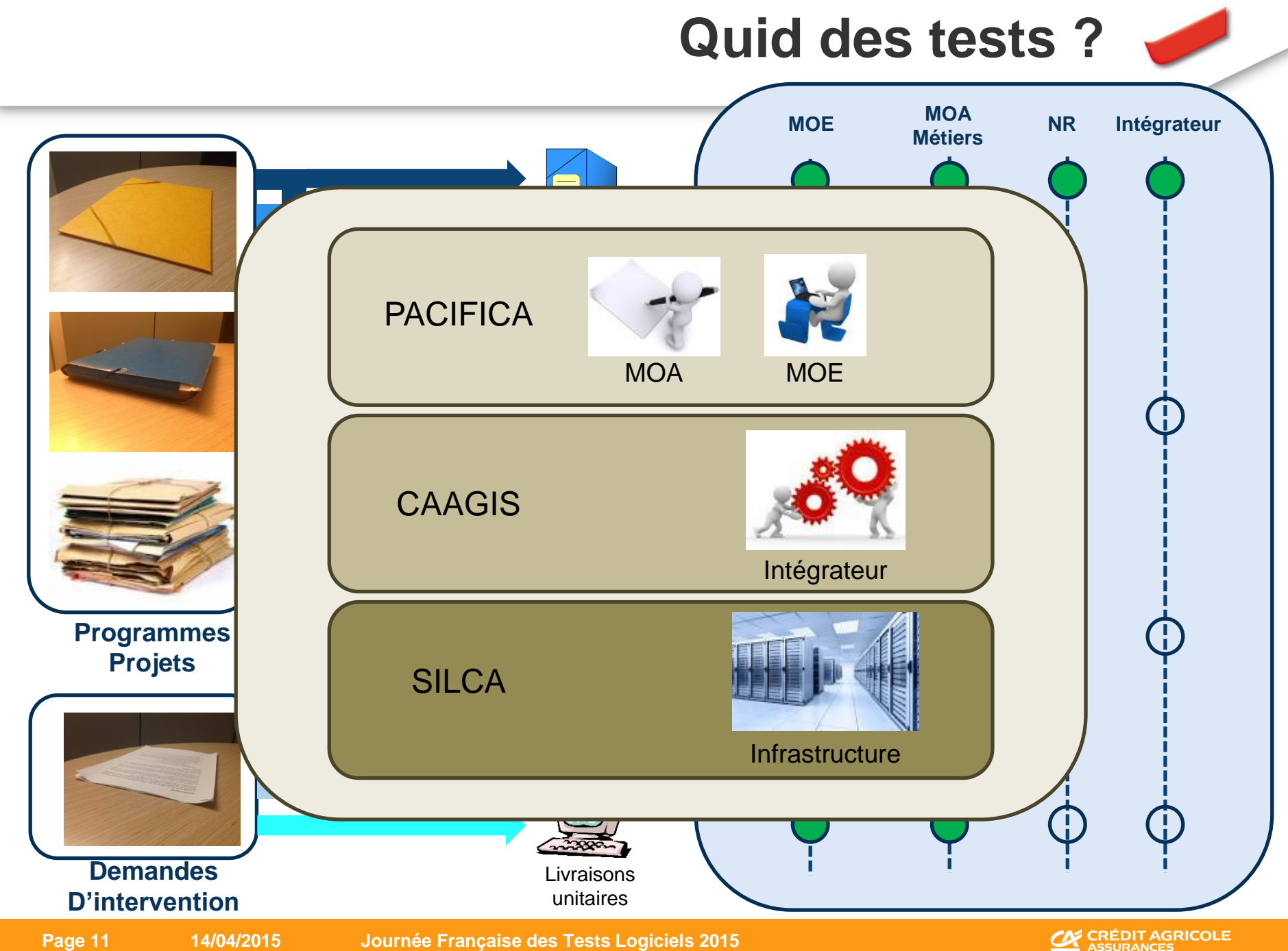

**CE CRÉDIT AGRICOLE** 

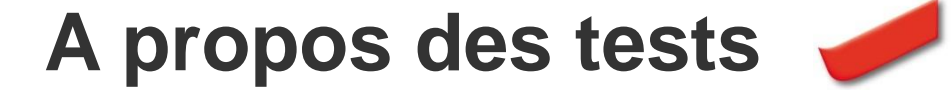

**Les différents acteurs :**

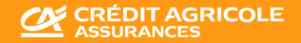

## **A propos des tests**

- 
- La TRA est un dispositif externalisé auprès de la société ALTEN **au forfait. Un Plan d'Assurance Qualité (PAQ) définit l'ensemble des modalités de la prestation avec les niveaux de service attendus**
- **En 2014, Pacifica a confié plus de 1 000 j/h à la TRA, dont 80% dédiés à la non régression**
- **Ses missions :** 
	- **Prendre en charge l'ensemble de la recette de non régression d'une version majeure, de la stratégie de test à son exécution.**
	- **Répondre à tout demande de recette spécifique, quel que soit le niveau d'intervention (ex : exécution de cas de test uniquement )**

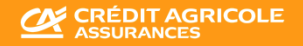

## **A propos des tests**

#### **Enjeux de la TRA**

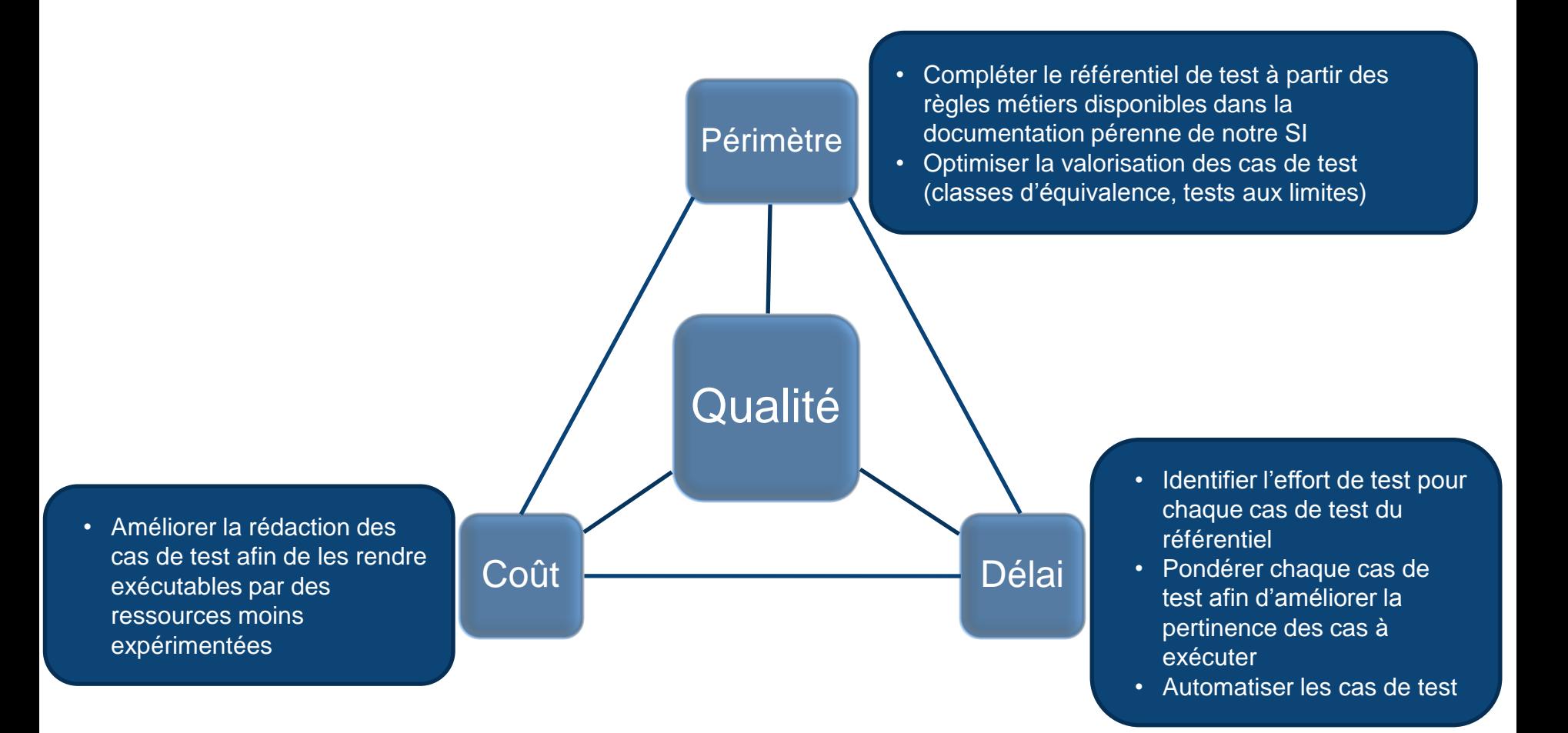

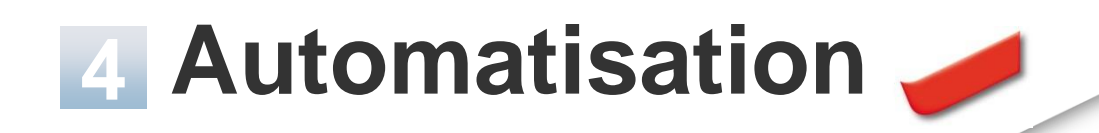

#### **Démarche**

- **Solution mise en œuvre**
- **1 er résultats**

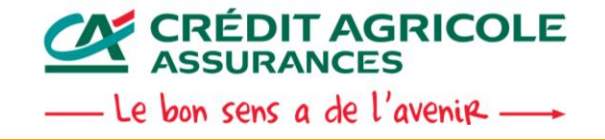

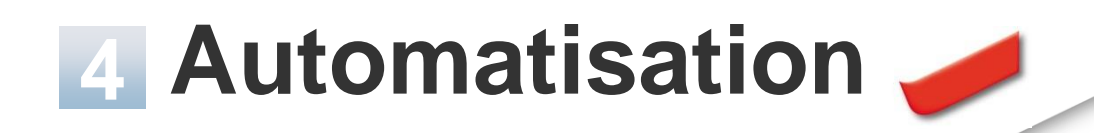

#### **Démarche**

- **Solution mise en œuvre**
- **1 er résultats**

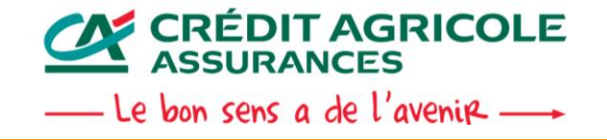

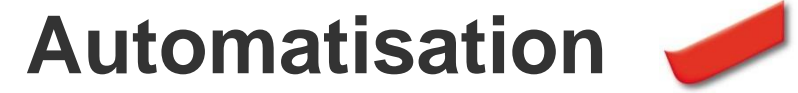

**W CRÉDIT AGRICOLE** 

#### **Démarche :**

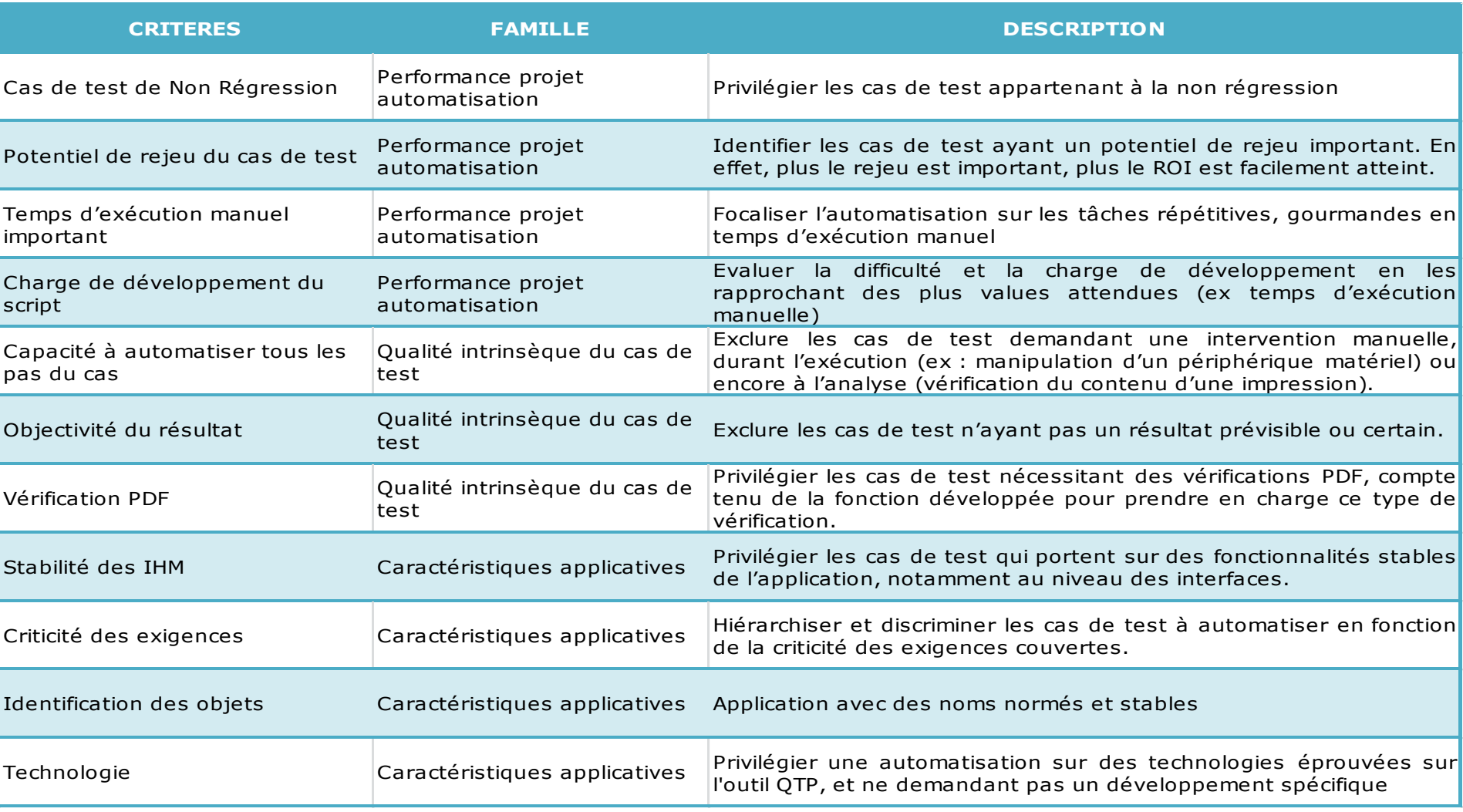

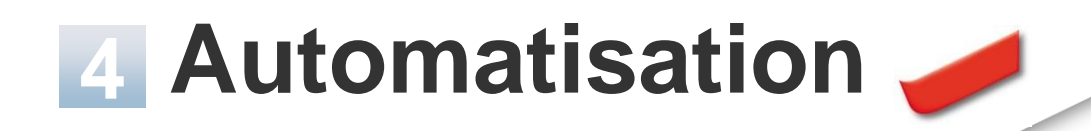

#### **Démarche**

- **Solution mise en œuvre**
- **1 er résultats**

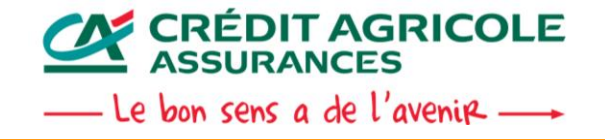

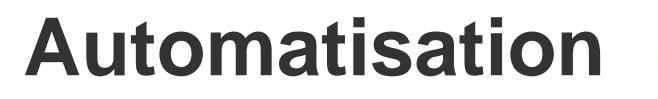

#### SWOT de la solution QTP (UFT) :

La somme des faiblesses et des menaces constituaient une difficulté non négligeable à l'acceptation de cette solution.

#### Value de la India<br>Value de la India de Paris de Paris de Paris de Paris de la Vale de Paris de la Vale de la Vale de la Vale de<br>Vale de la Vale de la Vale de la Vale de la Vale de la Vale de la Vale de la Vale de la Vale d solution par **MOT-CLEF**. ALTEN nous a alors présenté sa

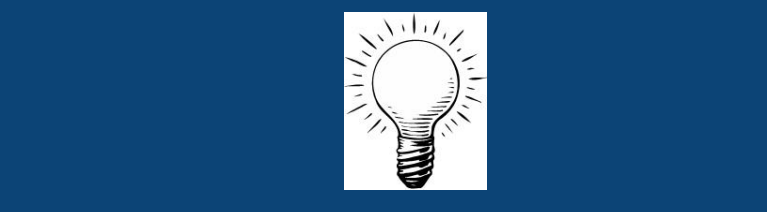

- Une seule liste de valeurs de paramètres par cas de test
- Expertise spécifique en conception et maintenance de cas de test
- Restriction aux cas de test éligibles à l'automatisation

- Maintenabilité des cas de test :
	- o Coût

**Forces Faiblesses**

**Menaces** 

- o Expertise
- o Organisation
- Instabilité des applications : évolutions fonctionnelles, nommage des objets…
- Instabilité des jeux de données : rechargement des environnements

**CRÉDIT AGRICOLE** 

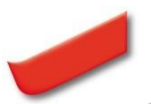

**1**

**2**

**3**

Description des scénarios de test à l'aide des mots clefs :

Lancer,

Saisir, Cliquer, …

Le Framework assure la correspondance entre :

- **Mot Clef / Instruction**
- Objet Métier / Objet Technique

Les éléments saisis dans le Framework permettent de :

- Générer les scripts
- Publier les scénarios

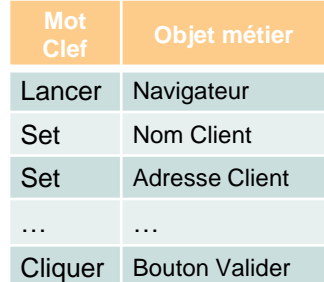

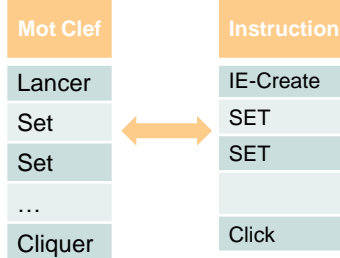

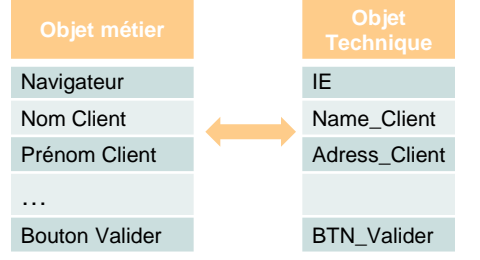

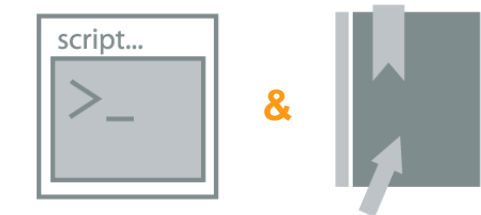

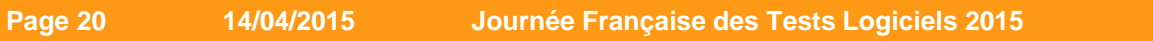

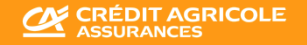

## **Déclinaison dans le contexte PACIFICA**

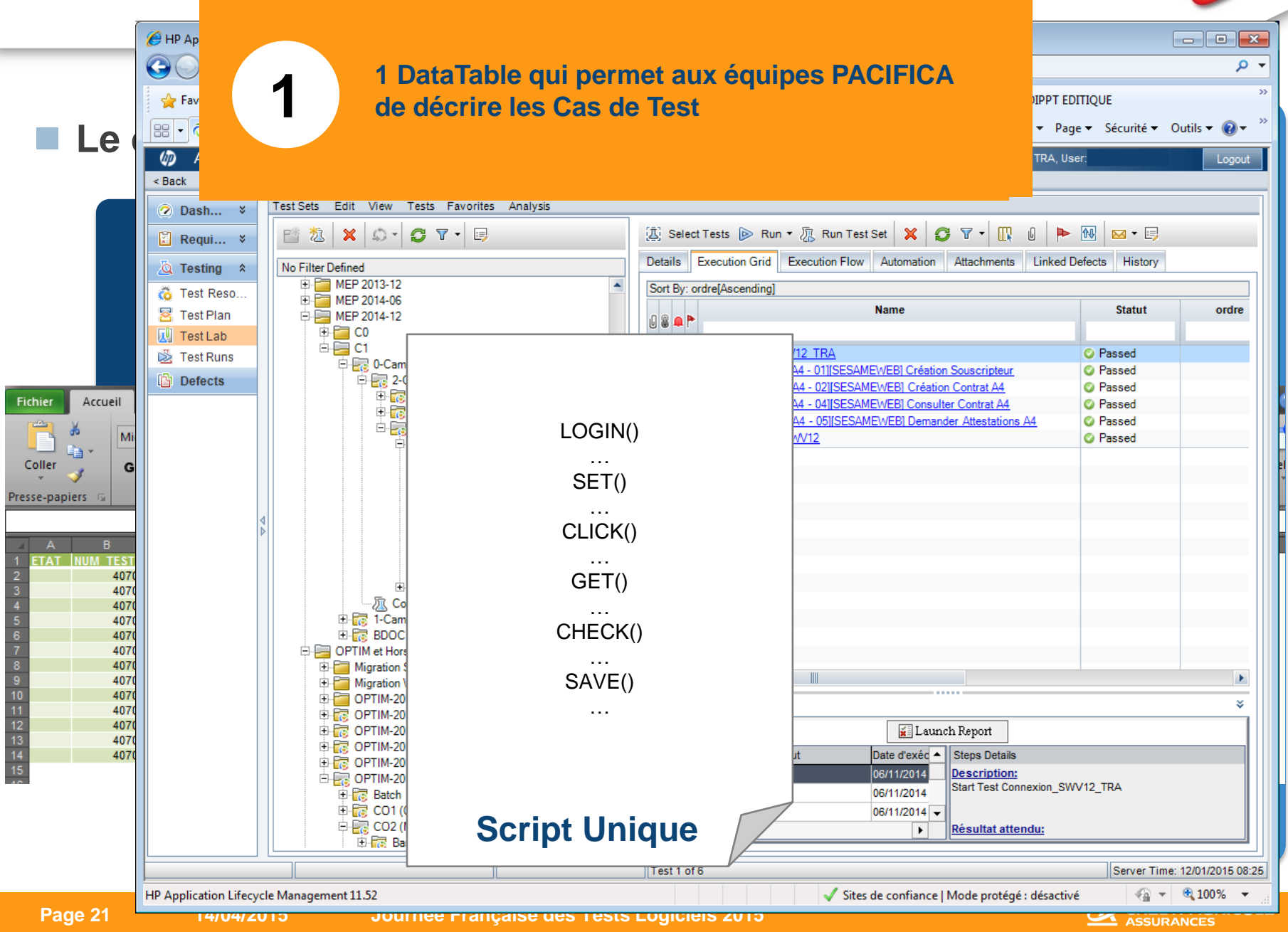

## **Modèle organisationnel**

### ■ 3 rôles ont été identifiés :

- **Un rôle « sachant fonctionnel » pour :**
	- Définir les scénarios, les cas de test
	- Valoriser les jeux de données
- **Un rôle « automaticien » non-expert technique QTP, pour :**
	- $\triangleright$  Maintenir un portefeuille de cas de test existants sur une application automatisée
	- $\triangleright$  Créer des cas de test sur une application déjà automatisée
	- Administrer les jeux de données
	- $\triangleright$  Etude de faisabilité d'une demande de prestation
- **Un rôle « expert technique QTP », pour :**
	- Automatiser une nouvelle application, respectant les règles du Framework
	- Faire évoluer le modèle d'exécution des cas de test
	- $\triangleright$  Explorer de nouvelles couches techniques d'une application

### **Une organisation centralisée**

- **Gestion centralisée des cas de test automatisés intégrés à Quality Center (automaticiens + expert technique QTP)**
- **Sachants fonctionnels MOA/MOE décentralisés (dans chaque direction / entité)**

## **Modèle organisationnel**

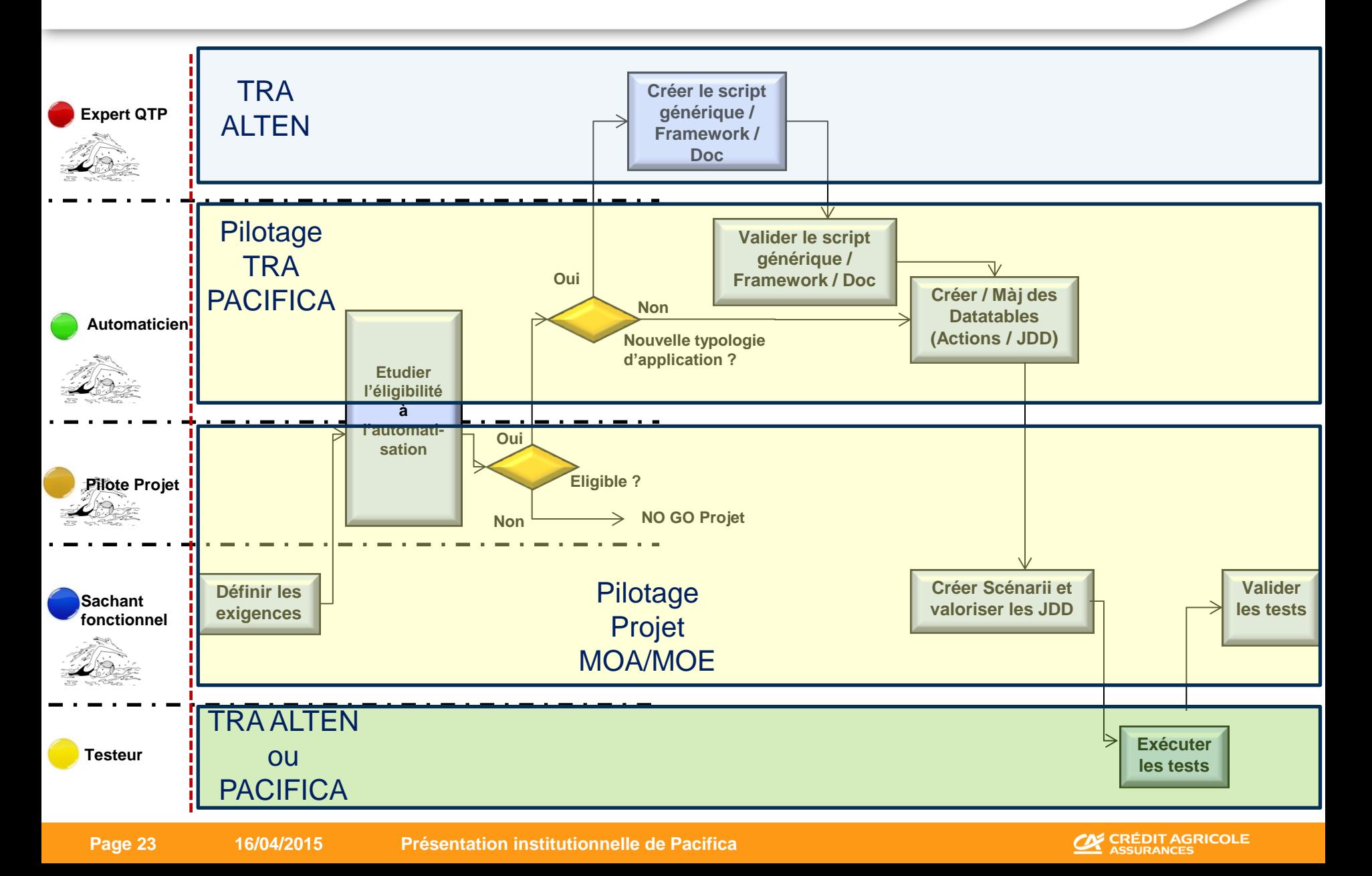

## **Automatisation**

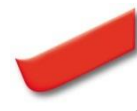

#### SWOT de la solution QTP MORT CLEF :

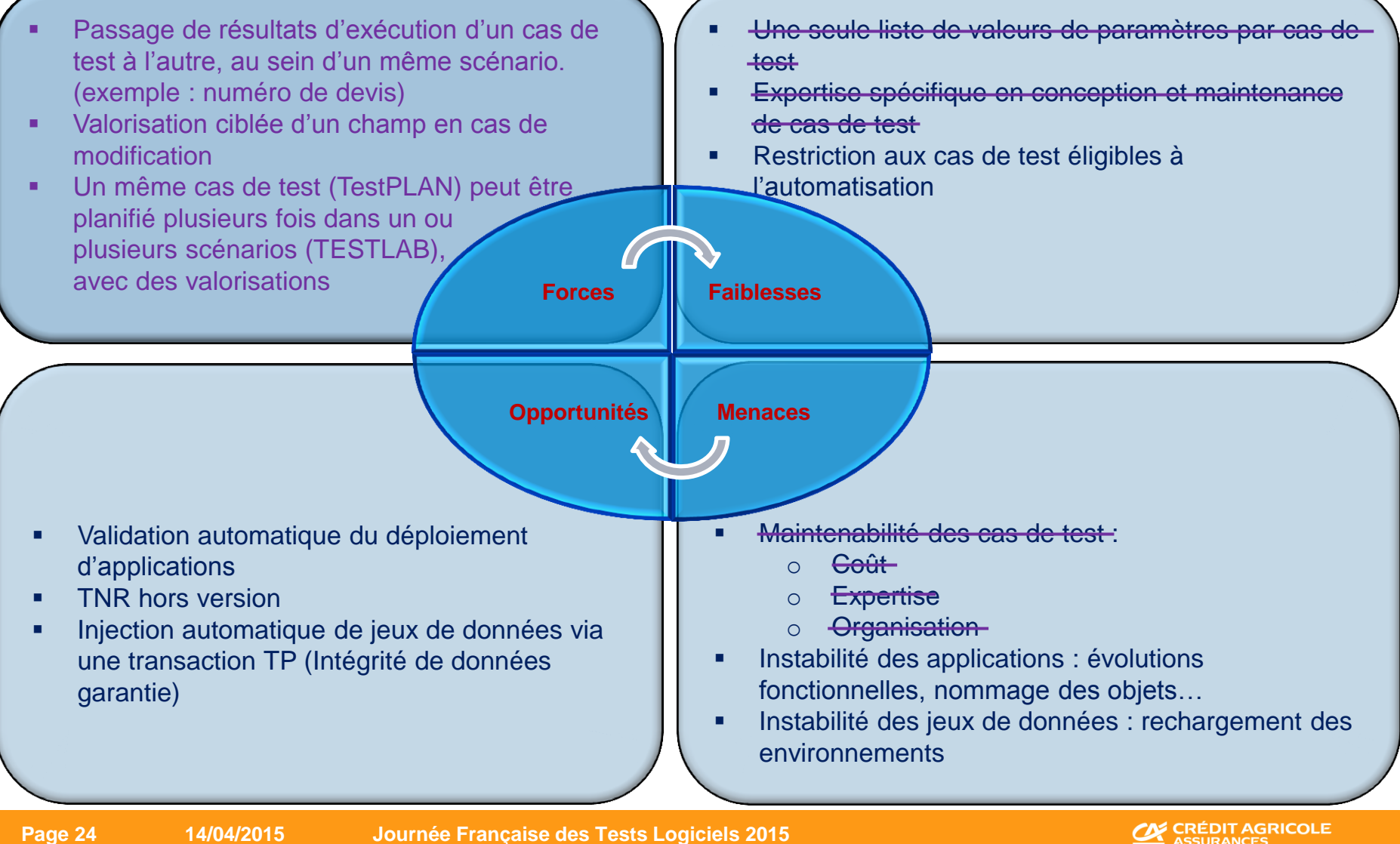

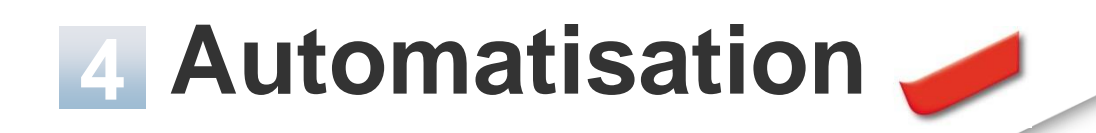

#### **Démarche**

- **Solution mise en œuvre**
- **1 er résultats**

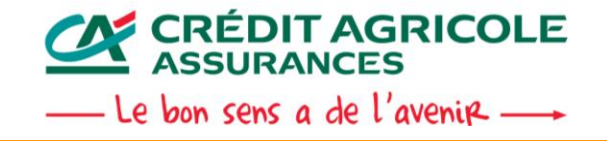

## **Principales plus values**

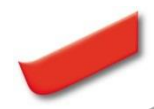

### **Une nouvelle répartition de l'effort d'automatisation**

- **Équipe Fonctionnelle (70%)**
- **Équipe Technique (30%)**
- **Résolution des problèmes de disponibilité de l'expertise**
	- **L'équipe PACIFICA est autonome dans la création de nouveaux cas de test automatisés**
	- **Le partenaire Automatisation a moins besoin de connaissances fonctionnelles**
- **Un dispositif unique d'automatisation quelle que soit l'architecture technique des applications**
- **Possibilité de décrire à partir de spécifications abouties les tests sans attendre la livraison de l'application ou de l'évolution**
- **Maintenance facilitée des scripts et ROI plus rapide**

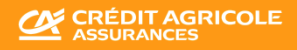

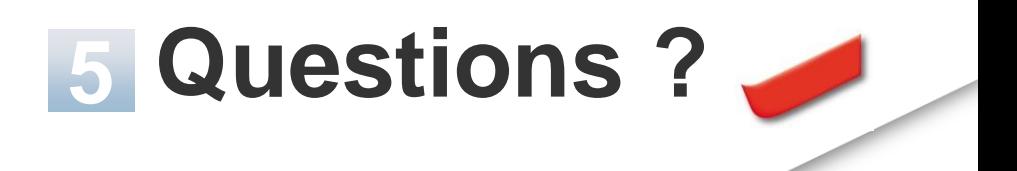

# Merci pour votre attention !

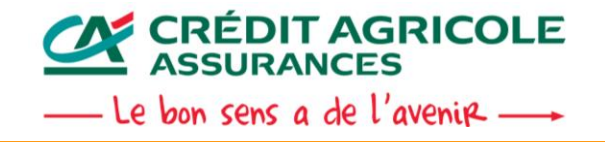

**Page 27 14/04/2015 Journée Française des Tests Logiciels 2015**